# **Foreman - Refactor #10402**

## **Need a centralized way to convert values to booleans**

05/06/2015 03:44 PM - Walden Raines

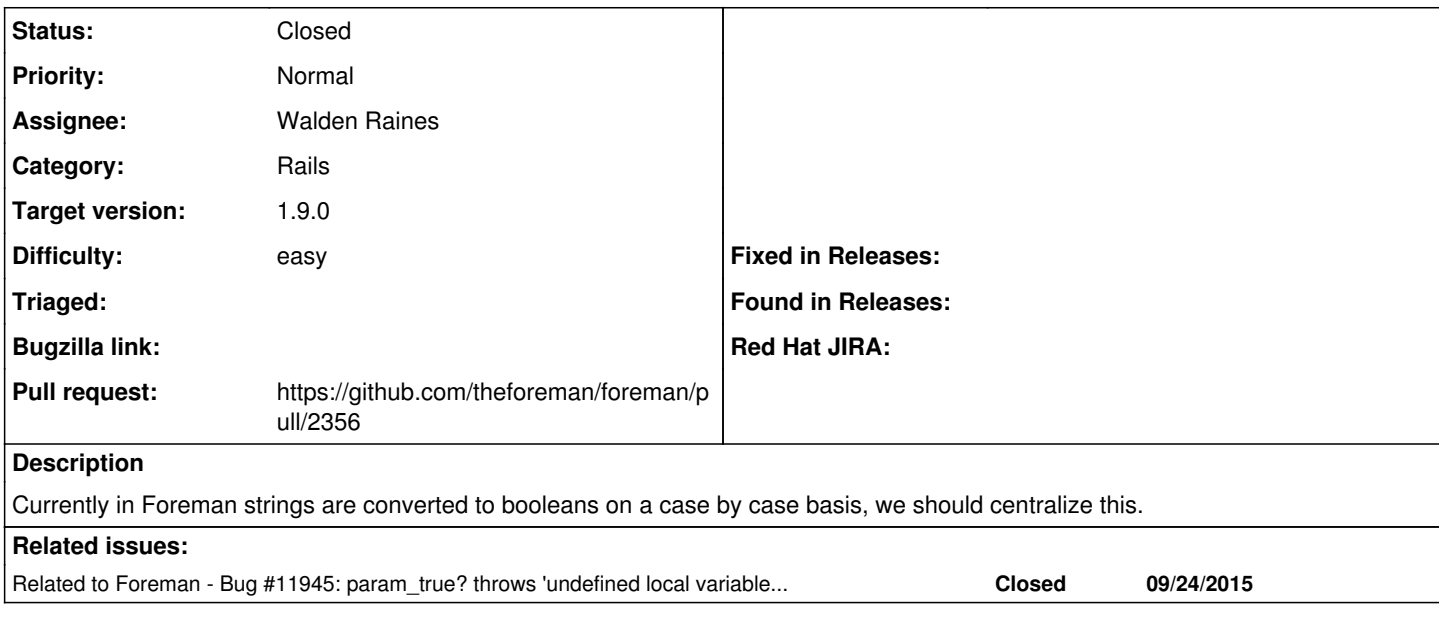

### **Associated revisions**

## **Revision c74610f9 - 05/19/2015 09:47 AM - Walden Raines**

Fixes #10402: add to\_bool function for converting to boolean.

This commit adds a to\_bool function for casting values to boolean as well as an example usage.

<http://projects.theforeman.org/issues/10402>

## **History**

## **#1 - 05/07/2015 05:44 AM - Dominic Cleal**

- *Status changed from New to Ready For Testing*
- *Pull request https://github.com/theforeman/foreman/pull/2356 added*
- *Pull request deleted ()*

### **#2 - 05/19/2015 09:47 AM - Dominic Cleal**

*- translation missing: en.field\_release set to 35*

### **#3 - 05/19/2015 10:02 AM - Walden Raines**

- *Status changed from Ready For Testing to Closed*
- *% Done changed from 0 to 100*

Applied in changeset [c74610f9ae1de9c543dd976c26ee7d81fe6506e6.](https://projects.theforeman.org/projects/foreman/repository/foreman/revisions/c74610f9ae1de9c543dd976c26ee7d81fe6506e6)

#### **#4 - 09/24/2015 08:02 AM - Dominic Cleal**

*- Related to Bug #11945: param\_true? throws 'undefined local variable or method' error added*